# **Boletim Técnico**

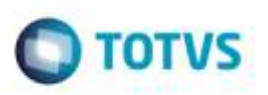

# **Ponto de Entrada GFEA0502**

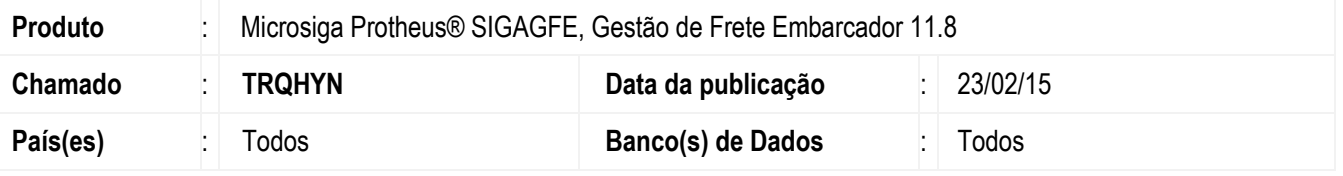

Desenvolvido o **Ponto de Entrada GFEA0502**, que permite efetuar validações adicionais ao tentar realizar a reabertura de um romaneio.

Para mais informações acesse:<http://tdn.totvs.com/pages/viewpage.action?pageId=185731467>

Para viabilizar essa melhoria, é necessário aplicar o pacote de atualizações (*Patch*) deste chamado.

### **Procedimento para Utilização**

#### **Passos para o teste:**

- 1. Em **Gestão de Frete Embarcador** (**SIGAGFE**), acesse **Movimentação** > **Expedição/Recebimento** > **Romaneios de Carga**.
- 2. Selecione um romaneio de carga.
- 3. Acesse a opção **Reabrir** do menu **Ações Relacionadas**.
- 4. Deverá permitir efetuar a reabertura do romaneio desde que este atenda às validações do produto padrão.

# **Informações Técnicas**

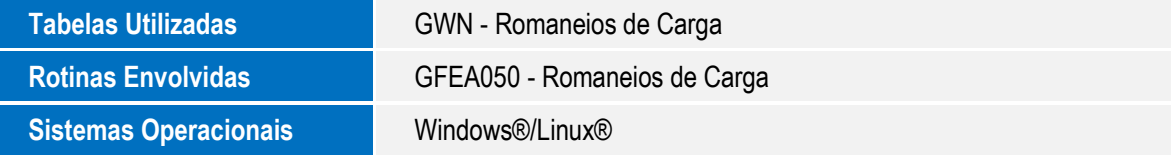

ó

ö